# **Getting Department Info**

**AVAILABLE WITH BUSINESS SUBSCRIPTION**

## Method: **getDepartment**

#### Permissions to Run the Request

Account Owner, Account Administrators, Department Administrators, Publishers, or [custom roles.](https://www.ispringsolutions.com/docs/display/ispringlearn/Custom+Roles)

Department Administrators, Publishers, and users with a custom role can get info about the departments they manage and their sub-departments.

#### **Parameters**

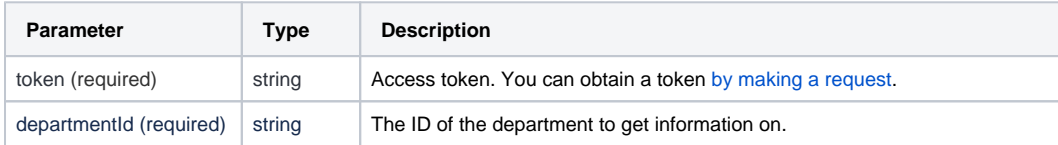

#### Return Value

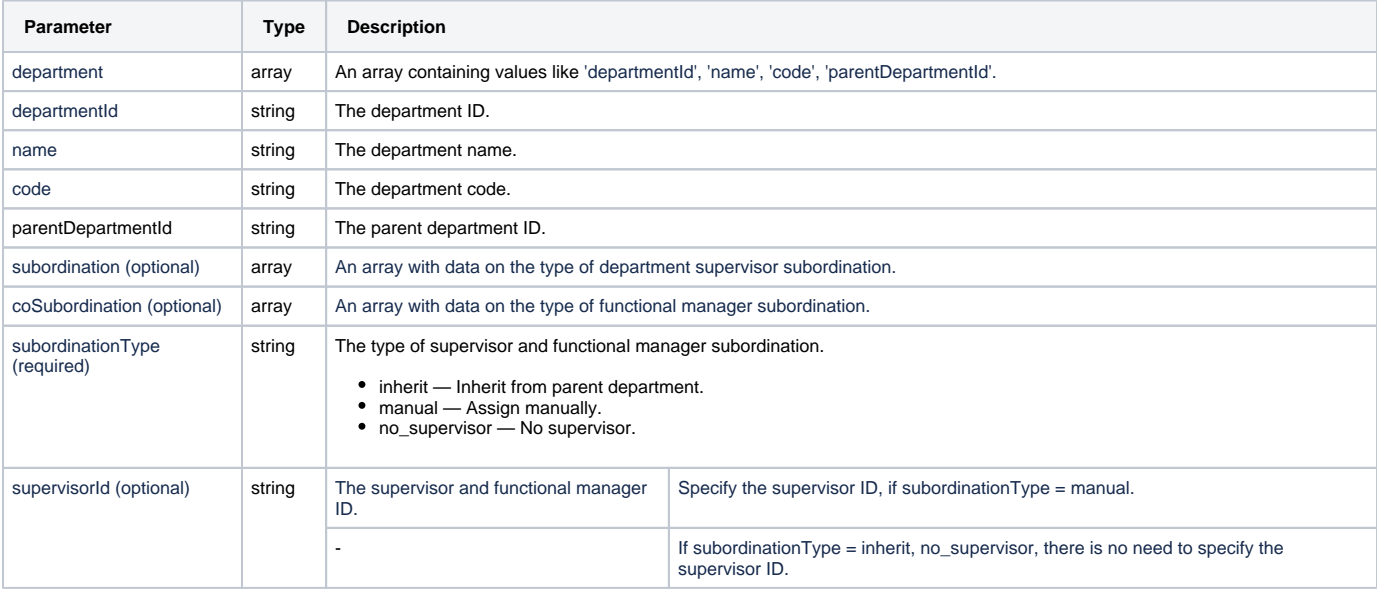

### Sample Call

```
<?xml version="1.0" encoding="utf-8"?>
<SOAP-ENV:Envelope xmlns:SOAP-ENV="https://schemas.xmlsoap.org/soap/envelope/"
                   xmlns="https://ispringlearn.com/go/services/api/soap">
  <SOAP-ENV:Body>
    <GetDepartmentRequest>
      <credentials>
         <token>p-1sJDjmULL5DdpXPJTcbm4jVIaWVHvNmrjAxATRbNE</token>
      </credentials>
      <departmentId>string</departmentId>
    </GetDepartmentRequest>
  </SOAP-ENV:Body>
</SOAP-ENV:Envelope>
```
#### Sample Response

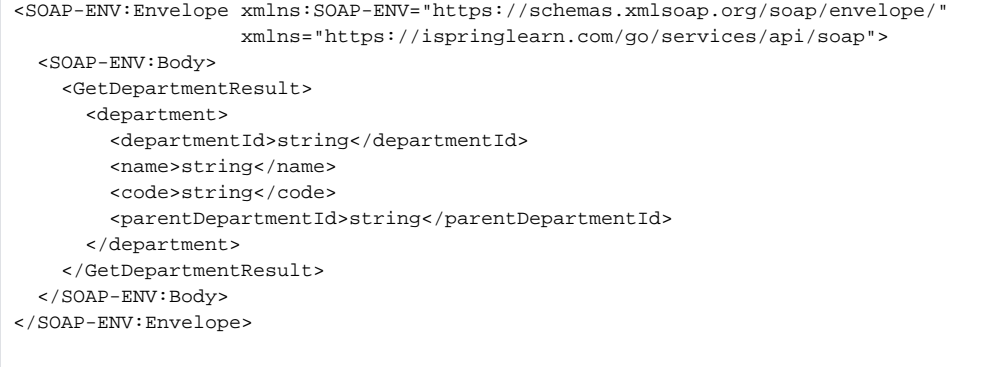